# BUGS AND DEBUGGING

If debugging is the process of taking bugs out of a program, then programming must be the process of putting bugs into a program

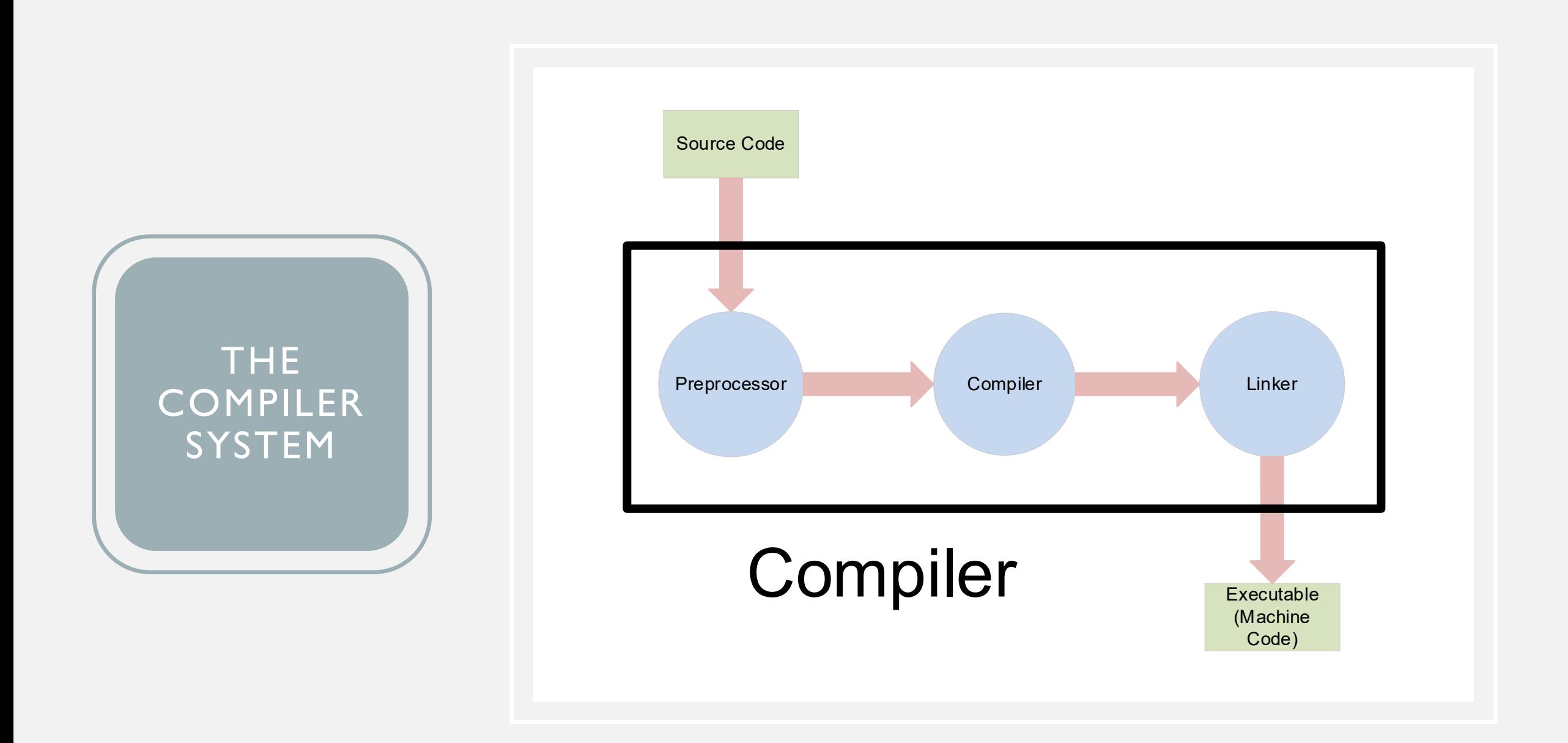

• Syntax incorrect sequence of keywords, punctuation, etc.

#### SYNTAX ERRORS: "RULES" FOR DEBUGGING

- 1. Work from the first error to the last (top to bottom)
- 2. Use the IDE's features to navigate
- 3. The compiler indicates the line where the error is located, the bug is never below that line but may be above it – work from the indicated line backwards
- 4. Modern compilers perform "error recovery" which can mask some errors
- 5. Don't waste time searching for error numbers

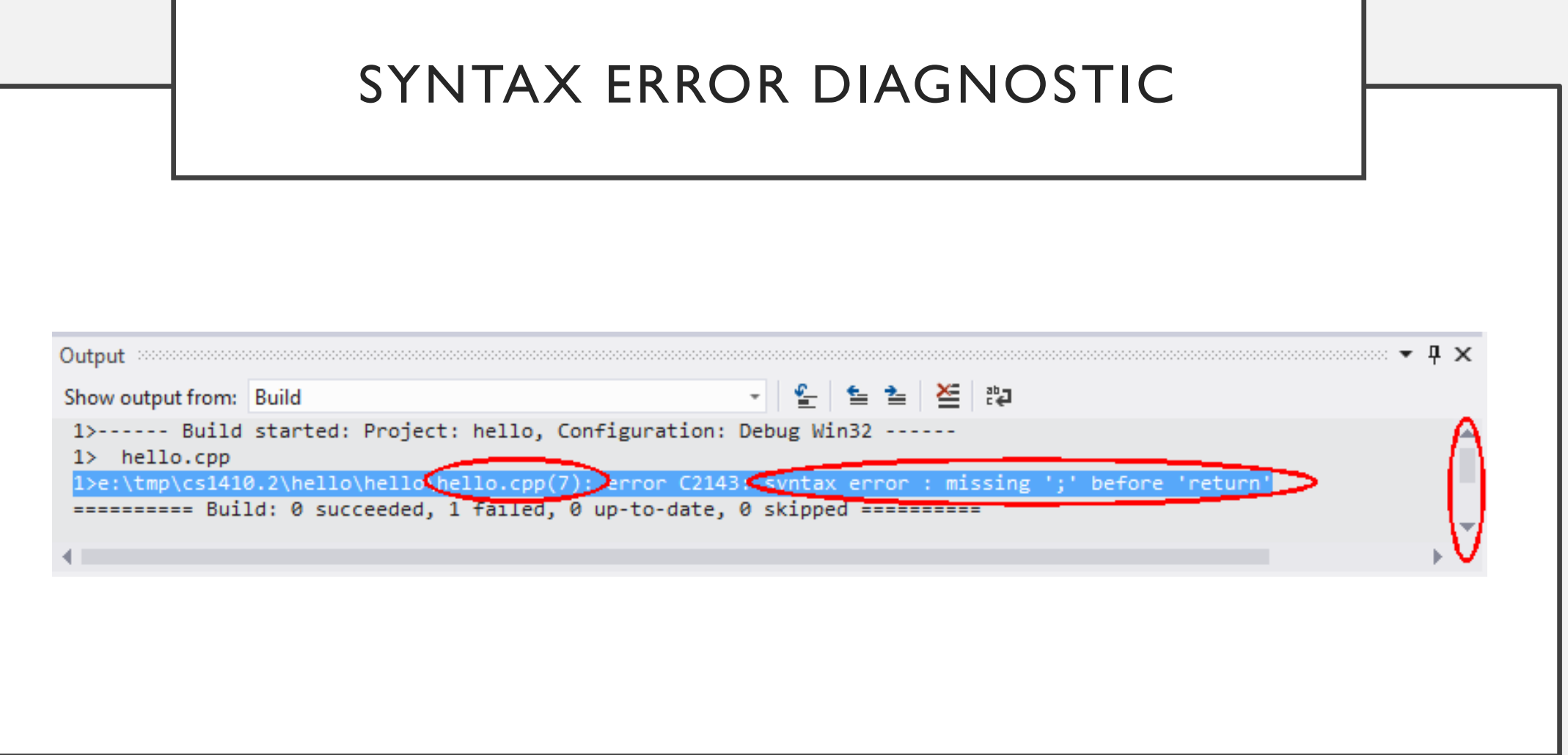

- Syntax incorrect sequence of keywords, punctuation, etc.
- Link linker/loader unable to create a final executable

## LINK ERROR DIAGNOSTIC

1>------ Rebuild All started: Project: Error3, Configuration: Debug Win32 ------ 1>C:\Program Files (x86)\MSBuild\Microsoft.Cpp\v4.0\V110\Microsoft.CppClean.targets(75,5): warning : Access to the path 'E:\TMP\CS1410 PAST\ERROR3\DEBUG\ERROR3.EXE' is denied. 1>C:\Program Files (x86)\MSBuild\Microsoft.Cpp\v4.0\V110\Microsoft.CppClean.targets(75,5): warning : Access to the path 'E:\tmp\cs1410 past\Error3\Debug\Error3.exe' is denied. 1> Error3.cpp 1>LINK : fatal error LNK1104: cannot open file '\*\*\*\*\*\*\*\*\*\*\*\*\*\*\*\*\*\*.exe' ========== Rebuild All: 0 succeeded, 1 failed, 0 skipped ==========

THE LINKER ASSEMBLES FILES

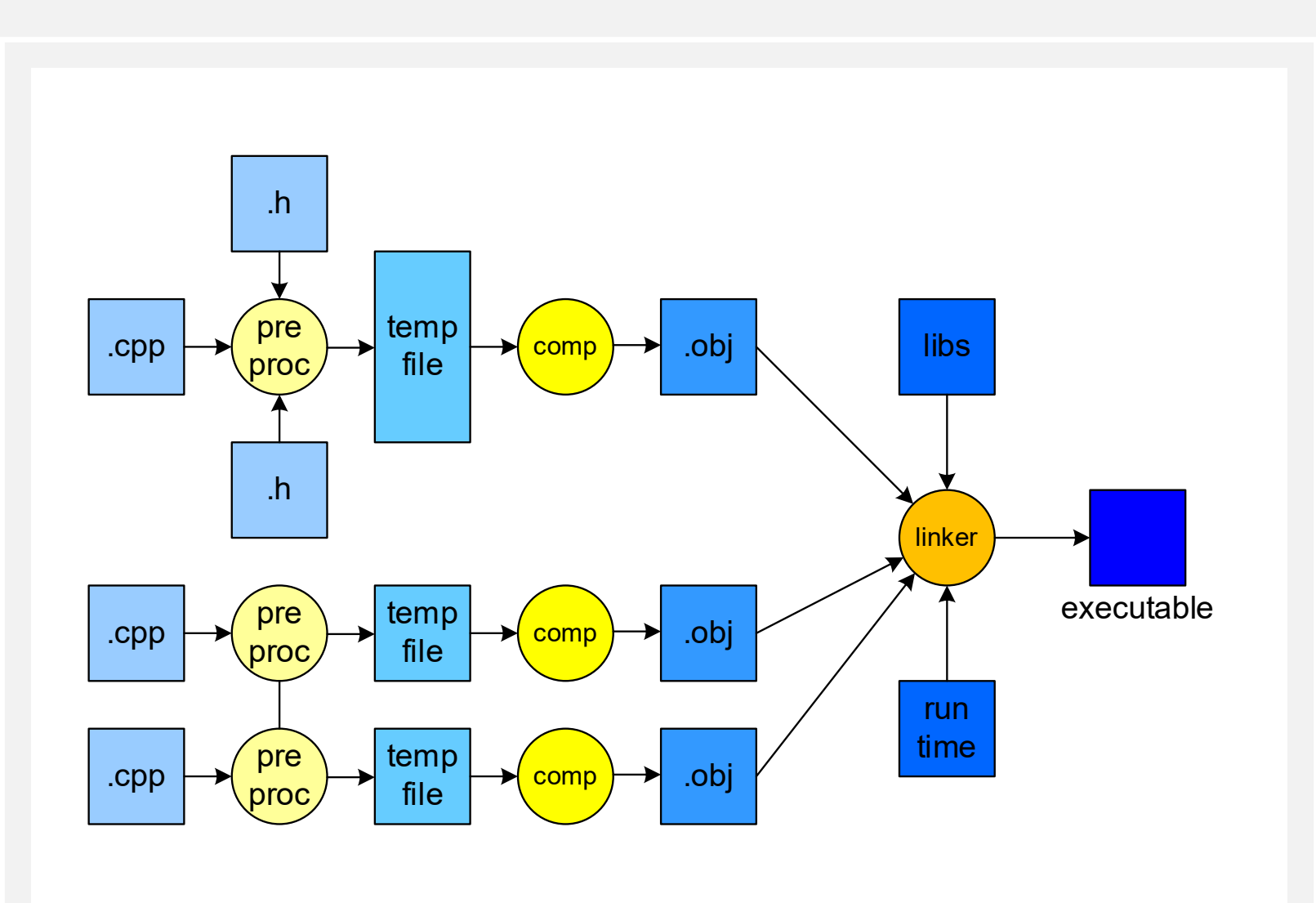

• Syntax incorrect sequence of keywords, punctuation, etc. • Link linker/loader unable to create a final executable • Logical **programmer didn't correctly solve the problem** 

• Syntax incorrect sequence of keywords, punctuation, etc. • Link linker/loader unable to create a final executable • Logical **programmer didn't correctly solve the problem** • Runtime **program fails by crashing or never completing** 

• Syntax incorrect sequence of keywords, punctuation, etc. • Link linker/loader unable to create a final executable • Logical **programmer didn't correctly solve the problem** Runtime **Example 1** Program fails by crashing or never completing • Task synchronization multiple tasks do not coordinate correctly

• Syntax incorrect sequence of keywords, punctuation, etc. • Link linker/loader unable to create a final executable • Logical **programmer didn't correctly solve the problem** Runtime **Example 1** Program fails by crashing or never completing • Task synchronization multiple tasks do not coordinate correctly • Heisenbug **program behaves differently while being debugged**